ФИО: Усынин Максим Валерьевич<br>Лолжность: Рек**ласт НОЕ Образовател</mark>ьное учреждение высшего образования** Дата подписания: **24.14.2031.4.37.94 и ародны**й Институт Дизайна и Сервиса» **(ЧОУВО МИДиС)** Должность: Ректор Уникальный программный ключ: f498e59e83f65dd7c3ce7bb8a25cbbabb33ebc58

Кафедра дизайна, рисунка и живописи

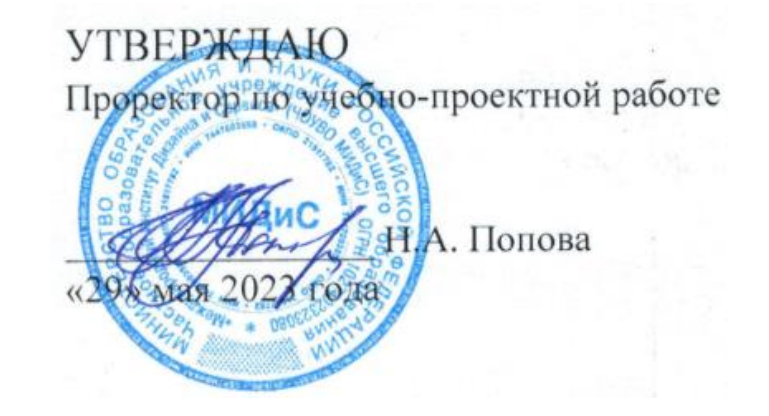

# **РАБОЧАЯ ПРОГРАММА ПРОФЕССИОНАЛЬНОГО МОДУЛЯ ПМ.01 РАЗРАБОТКА ХУДОЖЕСТВЕННО-КОНСТРУКТОРСКИХ (ДИЗАЙНЕРСКИХ) ПРОЕКТОВ ПРОМЫШЛЕННОЙ ПРОДУКЦИИ, ПРЕДМЕТНО-ПРОСТРАНСТВЕННЫХ КОМПЛЕКСОВ**

Специальность: **54.02.01 Дизайн (по отраслям)**

Уровень базового образования обучающихся: **Основное общее образование**

> Вид подготовки: **Базовый**

Квалификация выпускника:

# **Дизайнер**

Профиль:

# **Гуманитарный**

Форма обучения: **Очная**

Автор-составитель: Старицына И.Ю.

Рабочая программа рассмотрена и одобрена на заседании кафедры дизайна

Протокол № 10 от 29.05.2023 г.

Заведующий кафедрой дизайна, рисунка и живописи  $\mathcal{Q}_{\text{ref}}$  Ю.В. Одношовина

Эксперты (рецензенты):

Член ассоциации архитекторов и дизайнеров,

образования и науки РФ от 23.11.2020 г. № 658.

руководитель дизайн-студии

руководитель дизайн-студии<br>ООО «Пространство дизайна», г. Челябинск М.А. Бульгчева

# **Содержание**

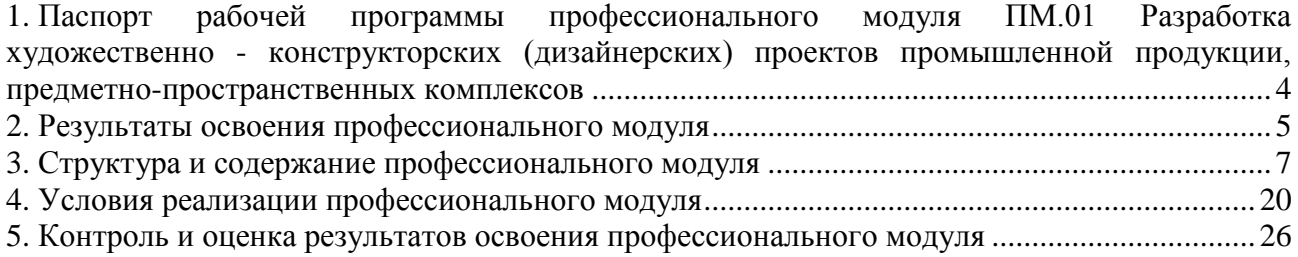

# <span id="page-3-0"></span>**1. Паспорт рабочей программы профессионального модуля ПМ.01 Разработка художественно-конструкторских (дизайнерских) проектов промышленной продукции, предметно-пространственных комплексов**

#### **1.1. Область применения рабочей программы**

Рабочая программа профессионального модуля является частью основной профессиональной образовательной программы СПО в соответствии с ФГОС СПО по специальности 54.02.01 Дизайн (по отраслям) в части освоения основного вида профессиональной деятельности (ВПД).

# **1.2. Место профессионального модуля в структуре основной профессиональной образовательной программы (программы подготовки специалистов среднего звена)**

Профессиональный цикл.

### **1.3. Требования к результатам освоения профессионального модуля:**

В результате освоения профессионального модуля ПМ.01 Разработка художественноконструкторских (дизайнерских) проектов промышленной продукции, предметнопространственных комплексов обучающийся должен:

#### *иметь практический опыт:*

– разработки дизайнерских проектов;

#### *уметь:*

- проводить проектный анализ;
- разрабатывать концепцию проекта;
- выбирать графические средства в соответствии с тематикой и задачами проекта;
- выполнять эскизы в соответствии с тематикой проекта;
- реализовывать творческие идеи в макете;

– создавать целостную композицию на плоскости, в объеме и пространстве, применяя известные способы построения и формообразования;

– использовать преобразующие методы стилизации и трансформации для создания новых форм;

- создавать цветовое единство в композиции по законам колористки;
- производить расчеты основных технико-экономических показателей проектирования;

#### *знать:*

– теоретические основы композиционного построения в графическом и в объемнопространственном дизайне;

- законы формообразования;
- систематизирующие методы формообразования (модульность и комбинаторику);
- преобразующие методы формообразования (стилизацию и трансформацию);
- законы создания цветовой гармонии;
- технологию изготовления изделия;
- принципы и методы эргономики.

## **1.4. Количество часов на освоение программы профессионального модуля:**

максимальная учебная нагрузка обучающегося 758 часа, в том числе:

- обязательной аудиторной учебной нагрузки обучающегося 500 часов;
- учебной и производственной практики 252 часа;
- квалификационный экзамен 6 часов.

# **2. Результаты освоения профессионального модуля**

<span id="page-4-0"></span>Результатом освоения программы профессионального модуля является овладение обучающимися видом профессиональной деятельности (ВПД): Разработка художественноконструкторских (дизайнерских) проектов промышленной продукции, предметнопространственных комплексов, в том числе общими (ОК) и профессиональными (ПК) компетенциями:

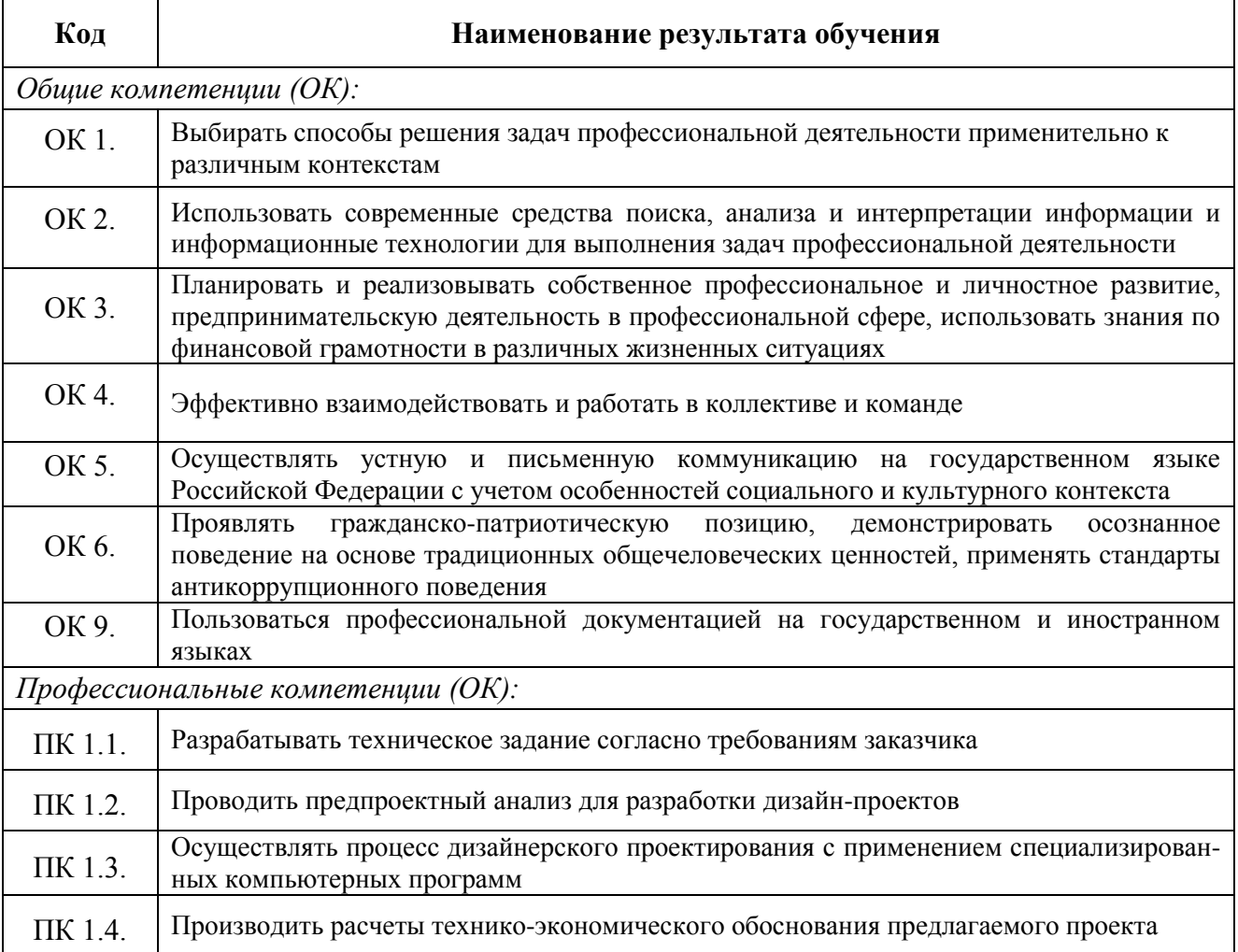

#### **Личностные результаты реализации программы воспитания**

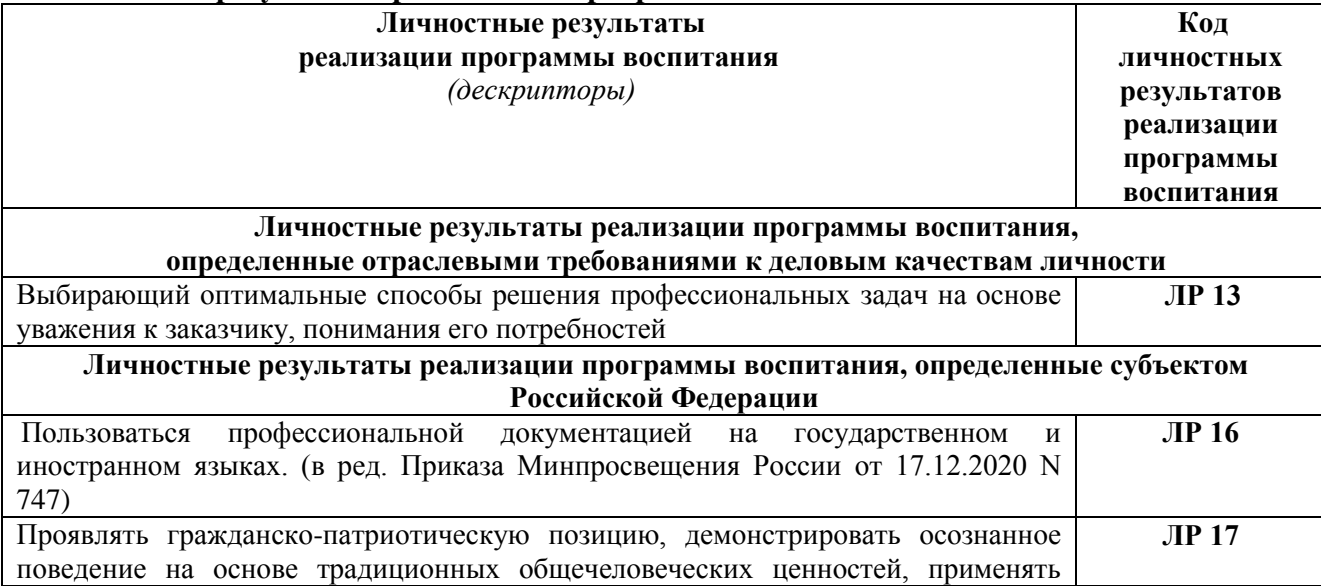

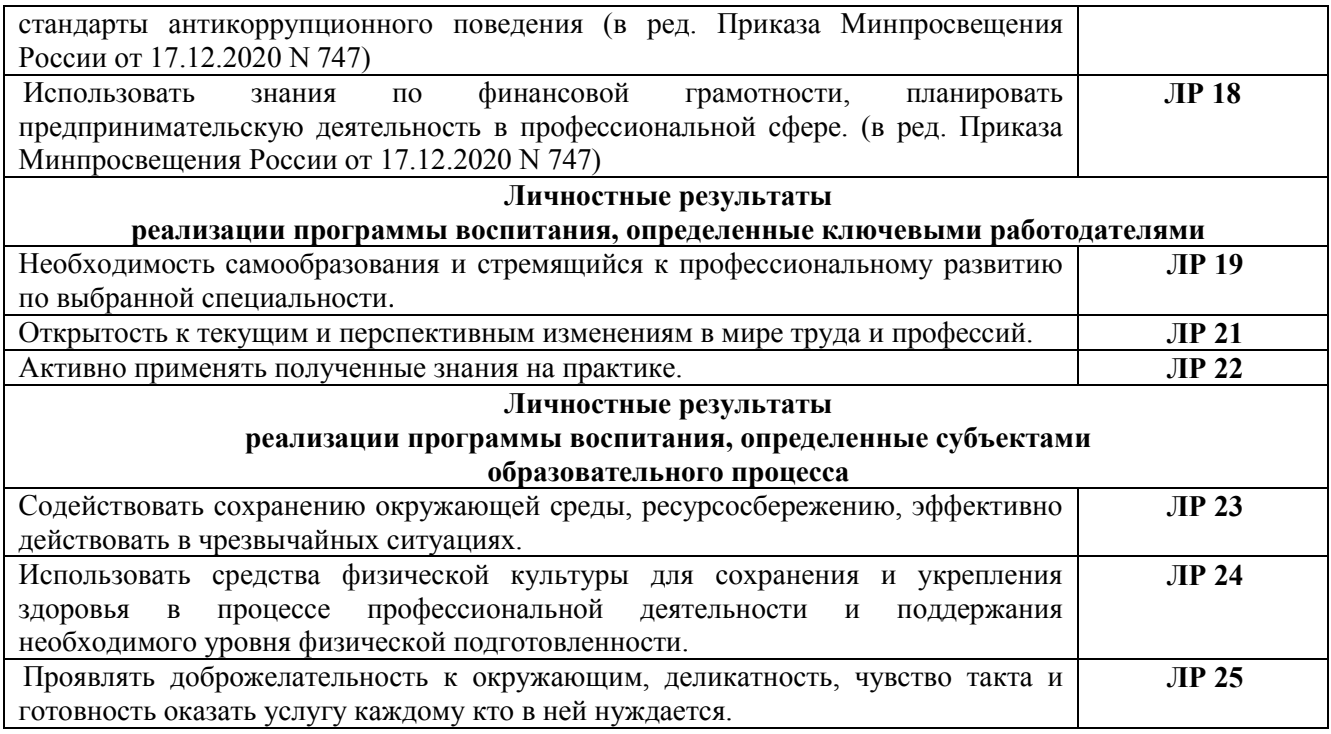

**3.1 Тематический план профессионального модуля ПМ.01 Разработка художественно-конструкторских (дизайнерских) проектов промышленной продукции, предметно-пространственных комплексов**

<span id="page-6-0"></span>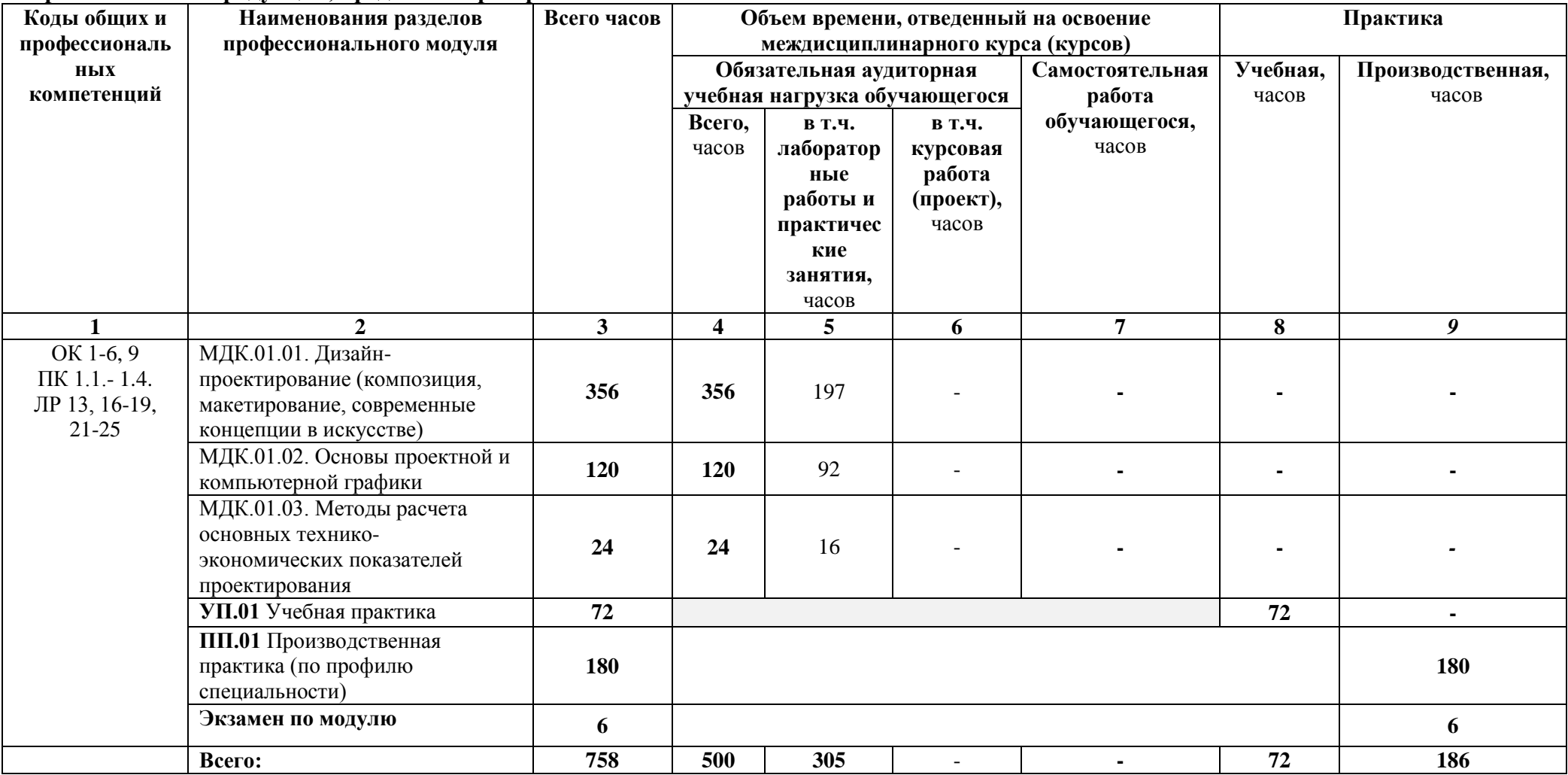

**3.2 Содержание обучения по профессиональному модулю ПМ.01 Разработка художественно-конструкторских (дизайнерских) проектов промышленной продукции, предметно-пространственных комплексов**

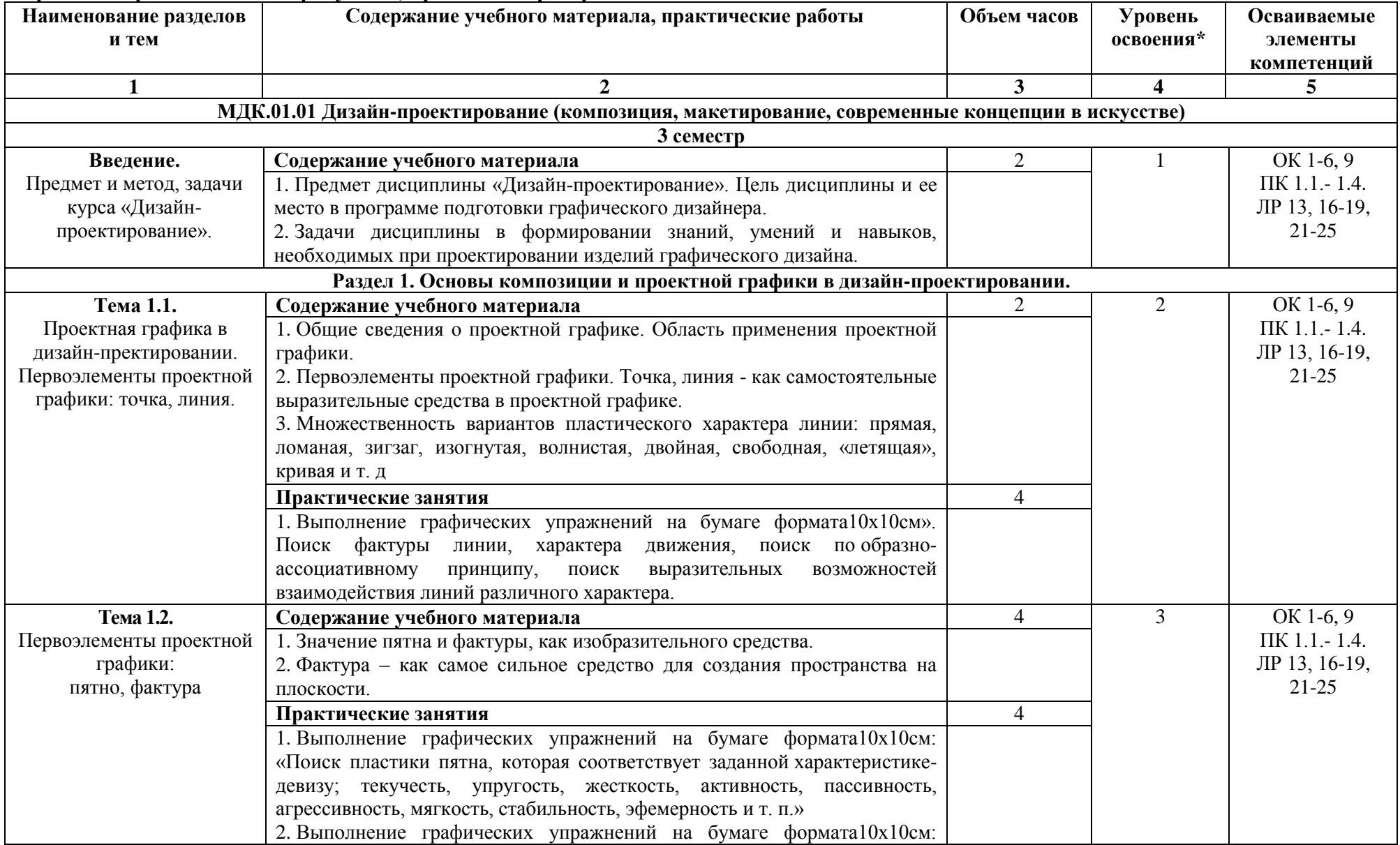

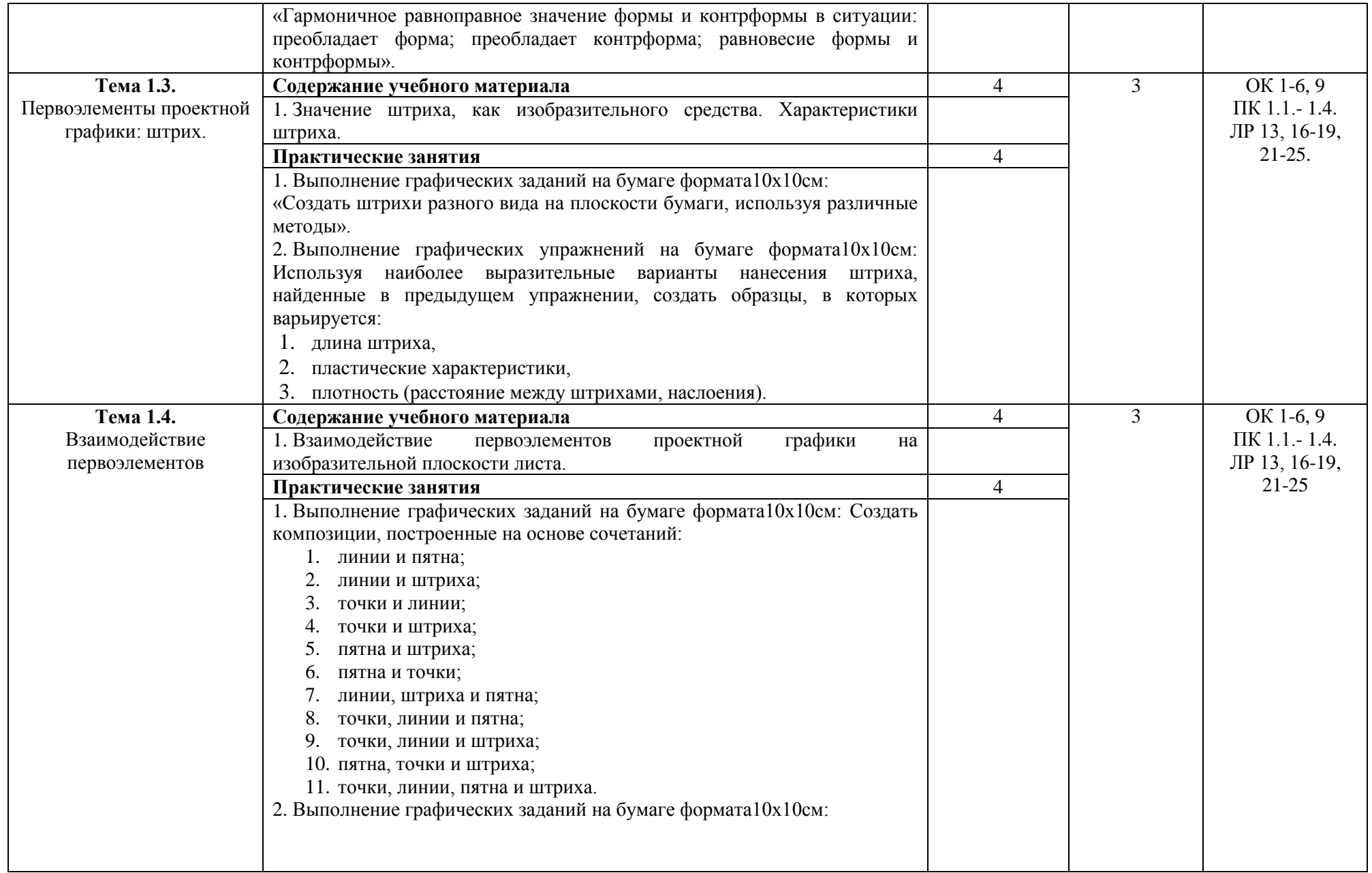

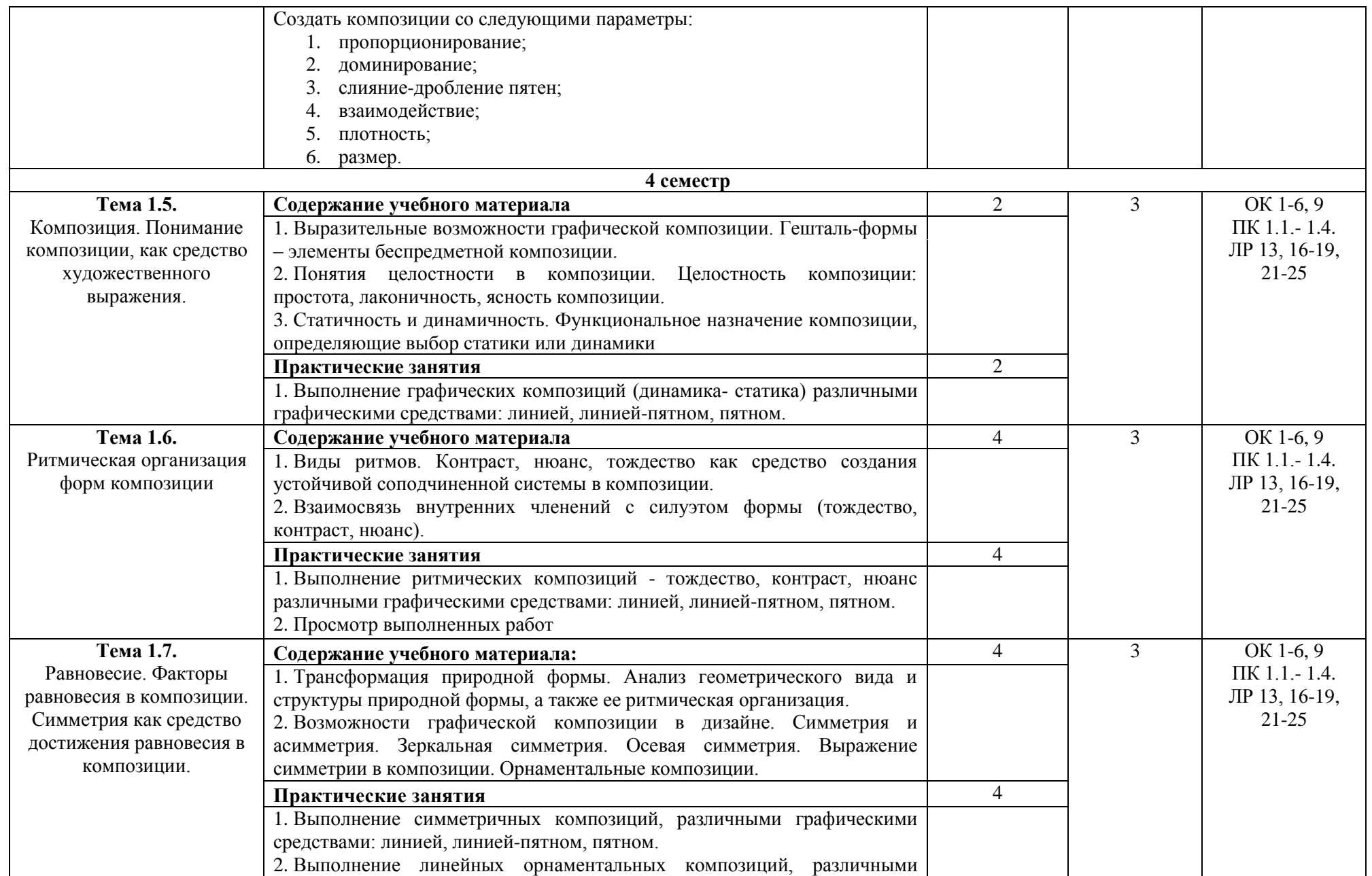

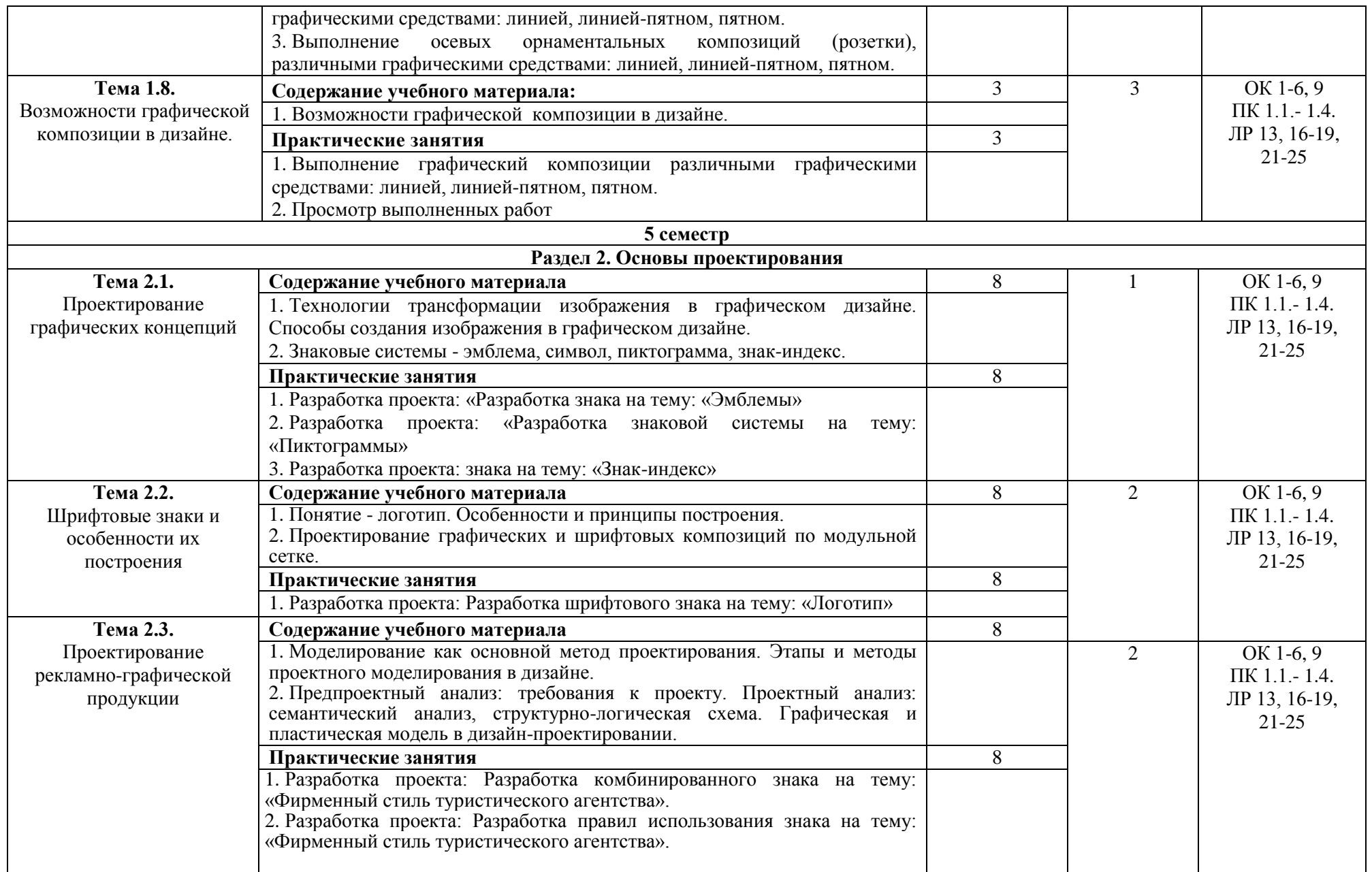

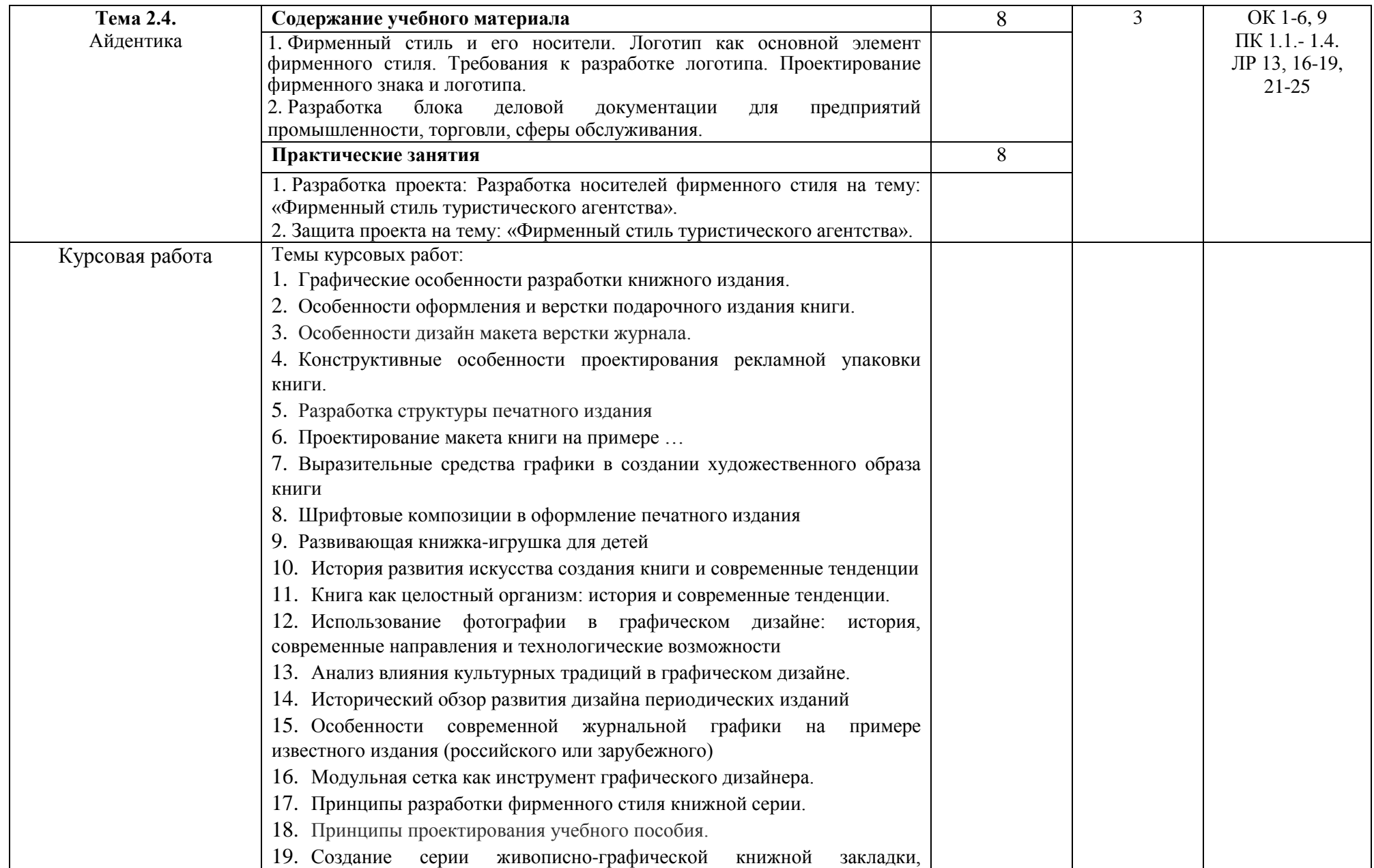

|                                   | особенности ее композиционного решения                                                                                            |    |              |                            |  |  |  |  |
|-----------------------------------|----------------------------------------------------------------------------------------------------|----|--------------|----------------------------|--|--|--|--|
|                                   | 20. Графические знаки и символы                                                                                                   |    |              |                            |  |  |  |  |
|                                   | 21. Ритмика цвета как активное средство композиции графического                                                                   |    |              |                            |  |  |  |  |
|                                   | объекта. Создание художественно-образного содержания на примере                                                                   |    |              |                            |  |  |  |  |
| 6 семестр                         |                                                                                                    |    |              |                            |  |  |  |  |
| Раздел 3. Визуальные коммуникации |                                                                                                    |    |              |                            |  |  |  |  |
| Тема 3.1.                         | Содержание учебного материала <sup>1</sup>                                                                                        | 28 |              | OK 1-6, 9                  |  |  |  |  |
| Проектирование средств            | 1. Художественно-проектное моделирование как специфическая<br>форма                                                               |    |              | ПК 1.1.-1.4.               |  |  |  |  |
| визуальных                        | деятельности.<br>дизайнерской<br>Процесс<br>проектирования:<br>этапы                                                              |    |              | ЛР 13, 16-19,              |  |  |  |  |
| коммуникаций                      | проектирования.<br>Предпроектный<br>анализ,<br>эскизация<br>способ<br>как                                                         |    |              | $21 - 25$                  |  |  |  |  |
|                                   | визуализации идеи.                                                                                                    |    |              |                            |  |  |  |  |
|                                   | Практические занятия                                                                                                    |    |              |                            |  |  |  |  |
|                                   | 1. Разработка проекта: Разработка комбинированного знака на тему:<br>«Фирменный стиль предприятий промышленности, торговли, сферы |    |              |                            |  |  |  |  |
|                                   | обслуживания».                                                                                                    |    |              |                            |  |  |  |  |
|                                   | 2. Разработка проекта: Разработка правил использования знака на тему:                                                             |    |              |                            |  |  |  |  |
|                                   | «Фирменный стиль предприятий промышленности, торговли, сферы                                                                      |    |              |                            |  |  |  |  |
|                                   | обслуживания».                                                                                                    |    |              |                            |  |  |  |  |
|                                   |                                                                                                    |    |              |                            |  |  |  |  |
| Тема 3.2.                         | Содержание учебного материала                                                                                                    | 28 | 2            | OK 1-6, 9                  |  |  |  |  |
| Полиграфическая                   | 1. Проектирование рекламной продукции. Виды рекламной продукции.                                                                  |    | ПК 1.1.-1.4. |                            |  |  |  |  |
| продукция и ее виды.              | Практические занятия                                                                                                    |    |              | ЛР 13, 16-19,<br>$21 - 25$ |  |  |  |  |
|                                   | 1. Разработка проекта: Разработка полиграфической продукции на тему:                                                              |    |              |                            |  |  |  |  |
|                                   | «Фирменный стиль предприятий промышленности, торговли, сферы<br>обслуживания».                                                    |    |              |                            |  |  |  |  |
|                                   | 2. Верстка каталога на тему: «Фирменный<br>предприятий<br>стиль                                                                   |    |              |                            |  |  |  |  |
|                                   | промышленности, торговли, сферы обслуживания».                                                                                    |    |              |                            |  |  |  |  |
|                                   | 3. Защита проекта на тему:<br>«Фирменный<br>предприятий<br>стиль                                                                  |    |              |                            |  |  |  |  |
|                                   | промышленности, торговли, сферы обслуживания».                                                                                    |    |              |                            |  |  |  |  |
| Тема 3.3.                         | Содержание учебного материала                                                                                                    | 28 | 3            | OK 1-6, 9                  |  |  |  |  |
| Дизайн упаковки                   | 1. Разработка проекта на тему: «Проектирование упаковочного материала                                                             |    |              | $\Pi K$ 1.1. - 1.4.        |  |  |  |  |
|                                   | и упаковки. Дизайн упаковочной бумаги. Композиционное решение                                                                     |    |              | ЛР 13, 16-19,              |  |  |  |  |
|                                   | (модульная комбинаторика). Дизайн упаковки. Разнообразие упаковки в                                                               |    |              | $21 - 25$                  |  |  |  |  |
|                                   | зависимости от назначения».<br>2. Разработка проекта: Разработка логотипа, рекламной продукции и                                  |    |              |                            |  |  |  |  |
|                                   | упаковки для предприятий промышленности, торговли,<br>сферы                                                                       |    |              |                            |  |  |  |  |
|                                   | обслуживания                                                                                                    |    |              |                            |  |  |  |  |

 $1$  Теоретический материал обобщается в ходе проведения практических занятий

 $\overline{a}$ 

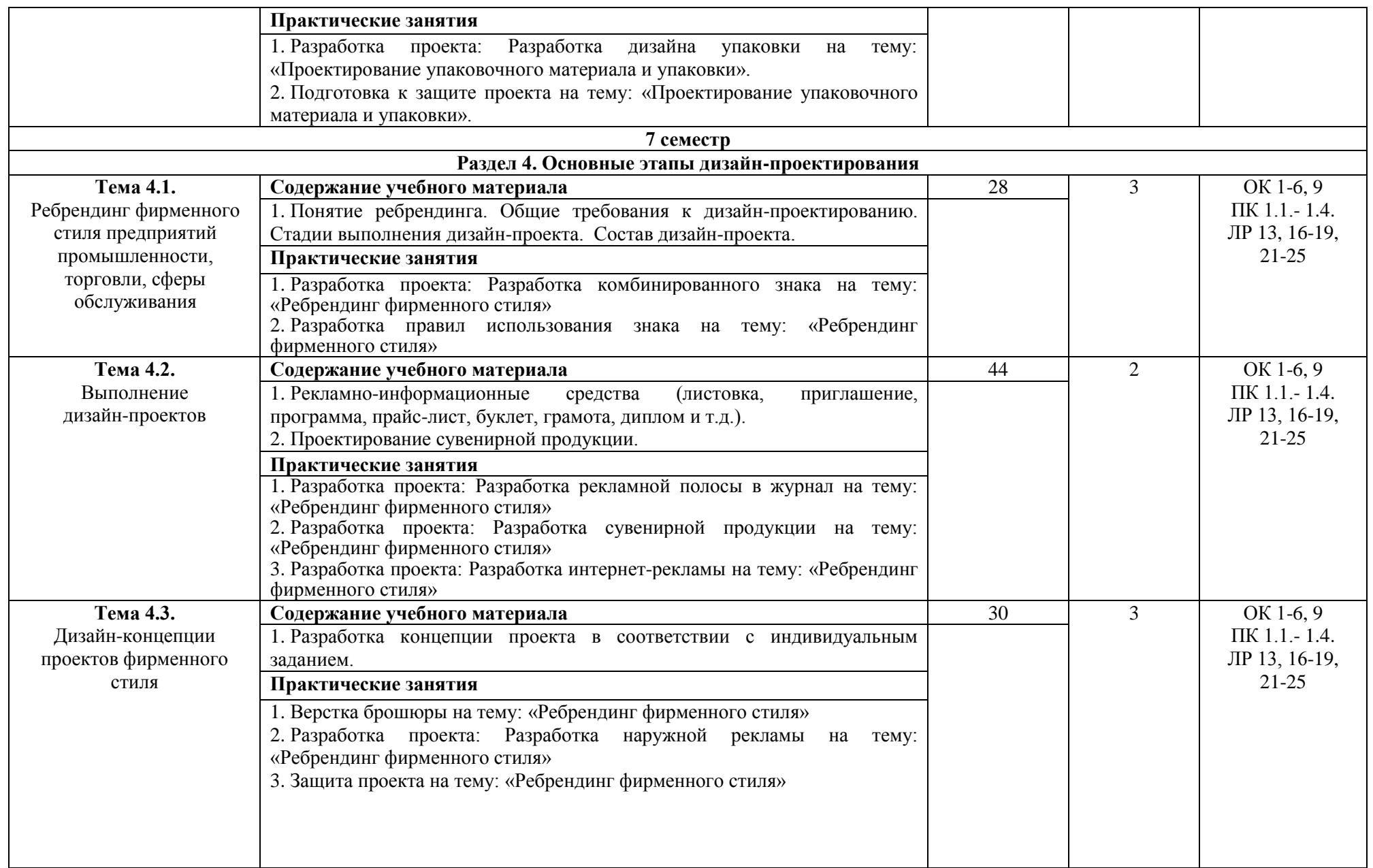

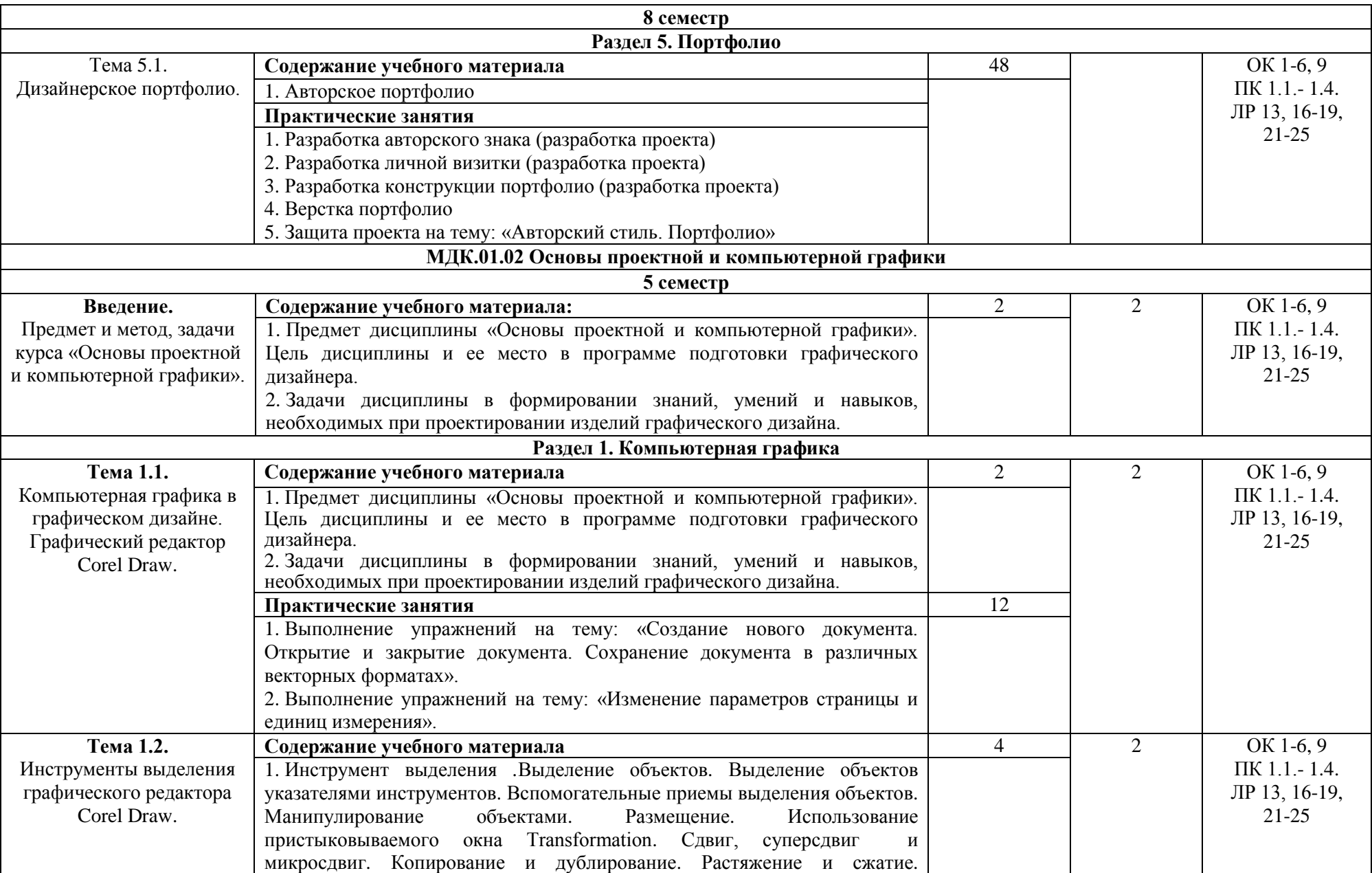

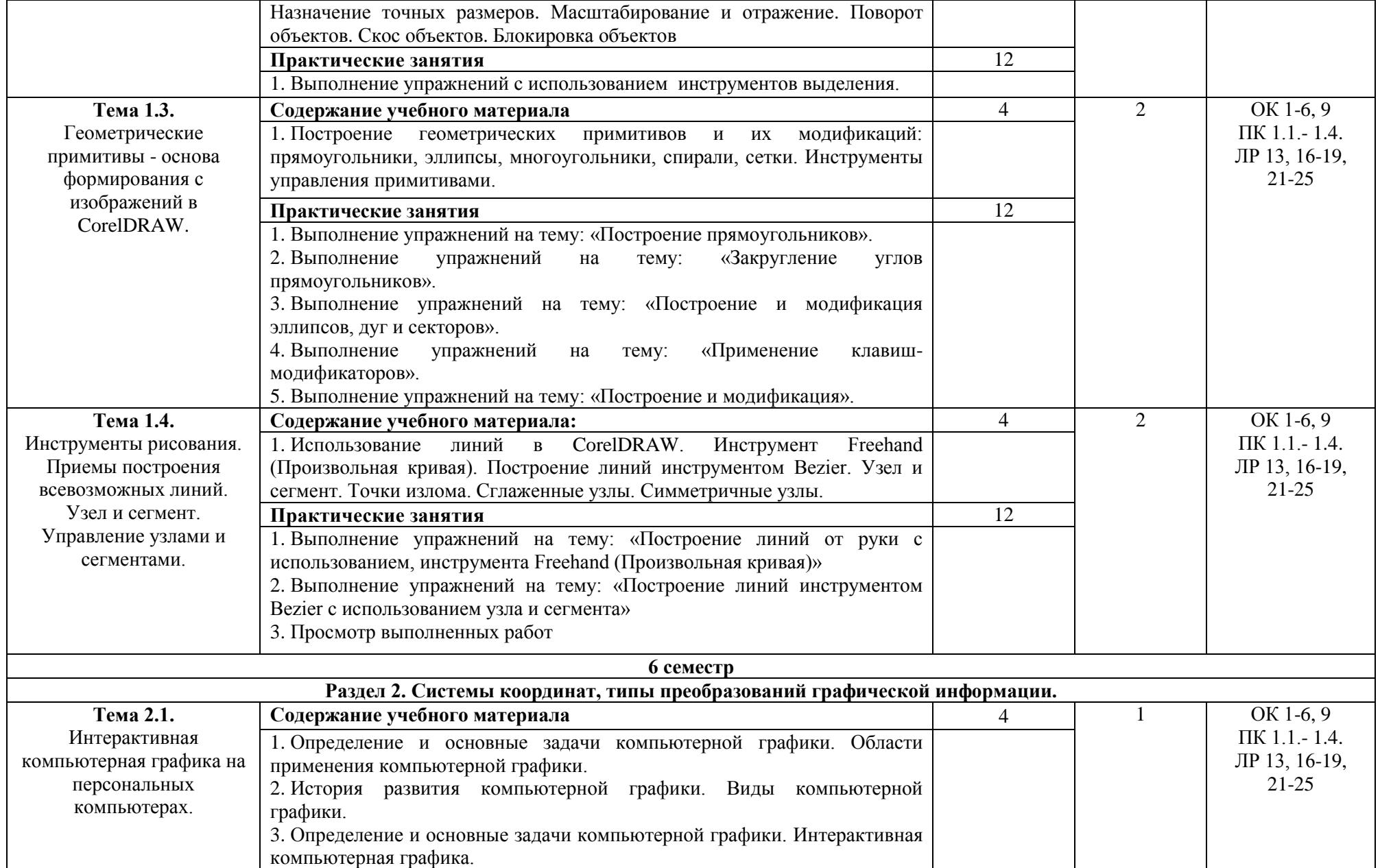

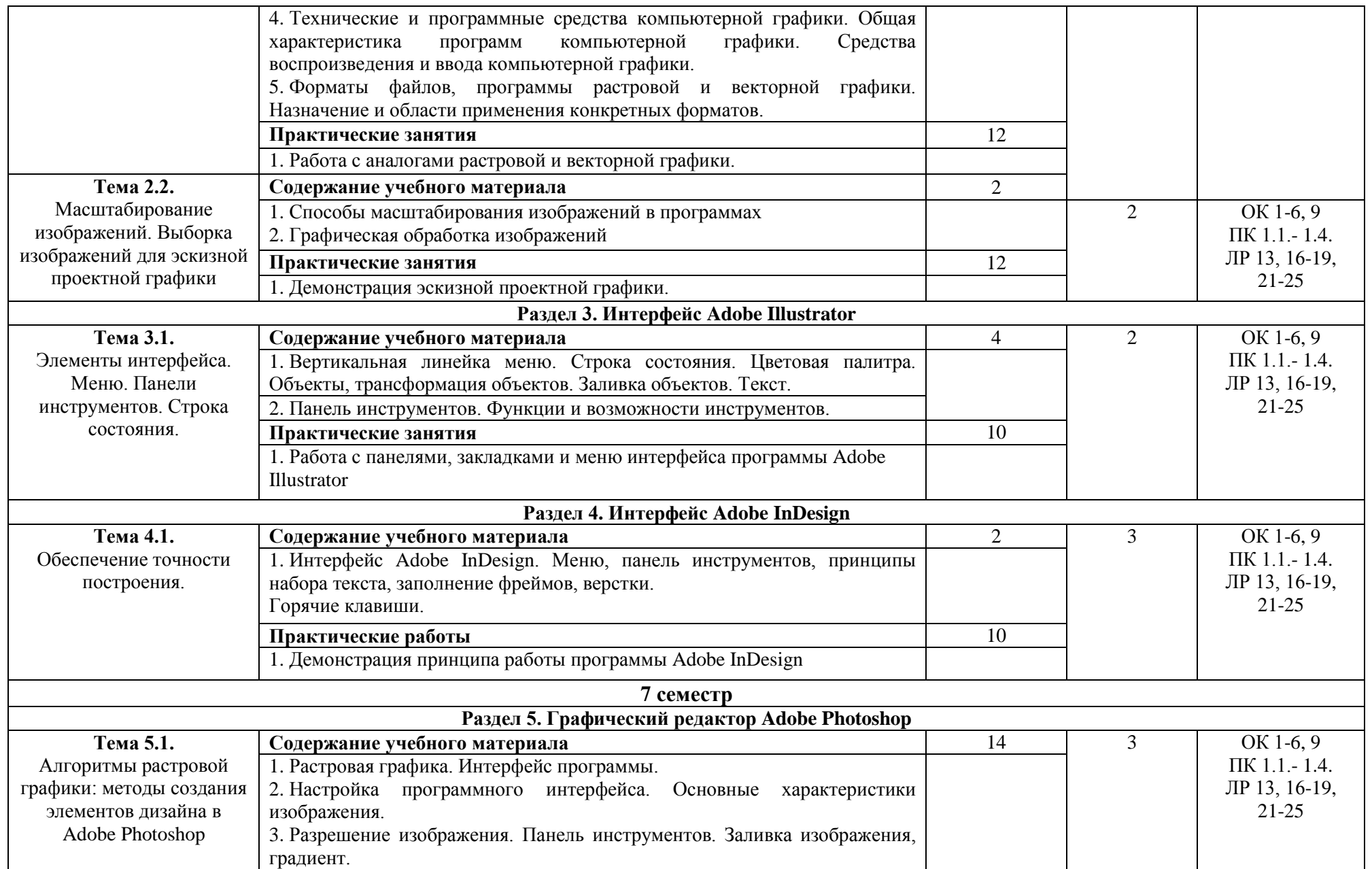

|                                                                                     | 4. Основные приемы работы Программа Adobe Photoshop: состав,             |    |   |                     |  |  |  |
|-------------------------------------------------------------------------------------|--------------------------------------------------------------------------|----|---|---------------------|--|--|--|
|                                                                                     | особенности, использование.                                              |    |   |                     |  |  |  |
|                                                                                     | Практические работы                                                      | 46 |   |                     |  |  |  |
|                                                                                     | 1. Выполнение упражнений по созданию<br>композиций<br>несложных          |    |   |                     |  |  |  |
|                                                                                     | формального характера                                                    |    |   |                     |  |  |  |
| Тема 5.2.                                                                           | Содержание учебного материала                                            | 14 |   | OK 1-6, 9           |  |  |  |
| Макетирование в                                                                     | 1. Создание графической композиции средствами программы                  |    |   | ПК 1.1.-1.4.        |  |  |  |
| программе Adobe                                                                     | 2. Фотоколлаж                                                            |    |   | ЛР 13, 16-19,       |  |  |  |
| Photoshop.                                                                          | 3. Шрифтовые возможности программы.                                      |    |   | $21 - 25$           |  |  |  |
| Взаимодействие с другими                                                            | 4. Экспорт и импорт файлов в другие графические редакторы.               |    | 3 |                     |  |  |  |
| графическими<br>редакторами                                                         | Практические работы                                                      | 46 |   |                     |  |  |  |
|                                                                                     | 1. Создание макета рекламной листовки, с использованием всевозможных     |    |   |                     |  |  |  |
|                                                                                     | средств графики, предлагаемых программой Adobe Photoshop.                |    |   |                     |  |  |  |
|                                                                                     | 2. Просмотр выполненных работ                                            |    |   |                     |  |  |  |
| МДК.01.03. Методы расчета основных технико-экономических показателей проектирования |                                                                          |    |   |                     |  |  |  |
| 8 семестр                                                                           |                                                                          |    |   |                     |  |  |  |
| Раздел 1. Технико-экономические показатели проектирования                           |                                                                          |    |   |                     |  |  |  |
|                                                                                     |                                                                          |    |   |                     |  |  |  |
| Тема 1.1.                                                                           | Содержание учебного материала <sup>2</sup>                               | 12 |   | OK 1. - OK 9. OK    |  |  |  |
| Организация и её                                                                    | 1. Организации, осуществляющие разработку дизайнерских проектов и        |    |   | $1-6, 9$            |  |  |  |
| характерные черты.                                                                  | выпуск полиграфической продукции.                                        |    |   | $\Pi K$ 1.1. - 1.4. |  |  |  |
|                                                                                     | 2. Современная структура организаций.                                    |    |   | ЛР 13, 16-19,       |  |  |  |
|                                                                                     | 3. Редакционно-издательский процесс и его элементы.                      |    |   | $21 - 25$           |  |  |  |
|                                                                                     | 4. Основные стадии современного редакционно-издательского процесса.      |    |   |                     |  |  |  |
|                                                                                     | Практические занятия                                                     |    |   |                     |  |  |  |
|                                                                                     | 1. Составление терминологического<br>«Технико-<br>словаря<br>на<br>тему: |    |   |                     |  |  |  |
|                                                                                     | экономические показатели дизайн-проекта»                                 |    |   |                     |  |  |  |
| Тема 1.2.                                                                           | Содержание учебного материала                                            | 12 | 2 | OK 1-6, $9$         |  |  |  |
| Расчет и анализ основных                                                            | 1. Экономическое обоснование проектных решений.                          |    |   | ПК 1.1.-1.4.        |  |  |  |
| технико-экономических                                                               | 2. Определение затрат на создание дизайн-объекта различными методами.    |    |   | ЛР 13, 16-19,       |  |  |  |
| показателей                                                                         | Расчет сметной стоимости дизайн проекта. Расчет стоимости проектных      |    |   | $21 - 25$           |  |  |  |
| проектирования                                                                      | работ.                                                                   |    |   |                     |  |  |  |
|                                                                                     | 3. Формирование цены на услуги дизайнера                                 |    |   |                     |  |  |  |

<sup>&</sup>lt;sup>2</sup> Теоретический материал обобщается в ходе проведения практических занятий

 $\overline{a}$ 

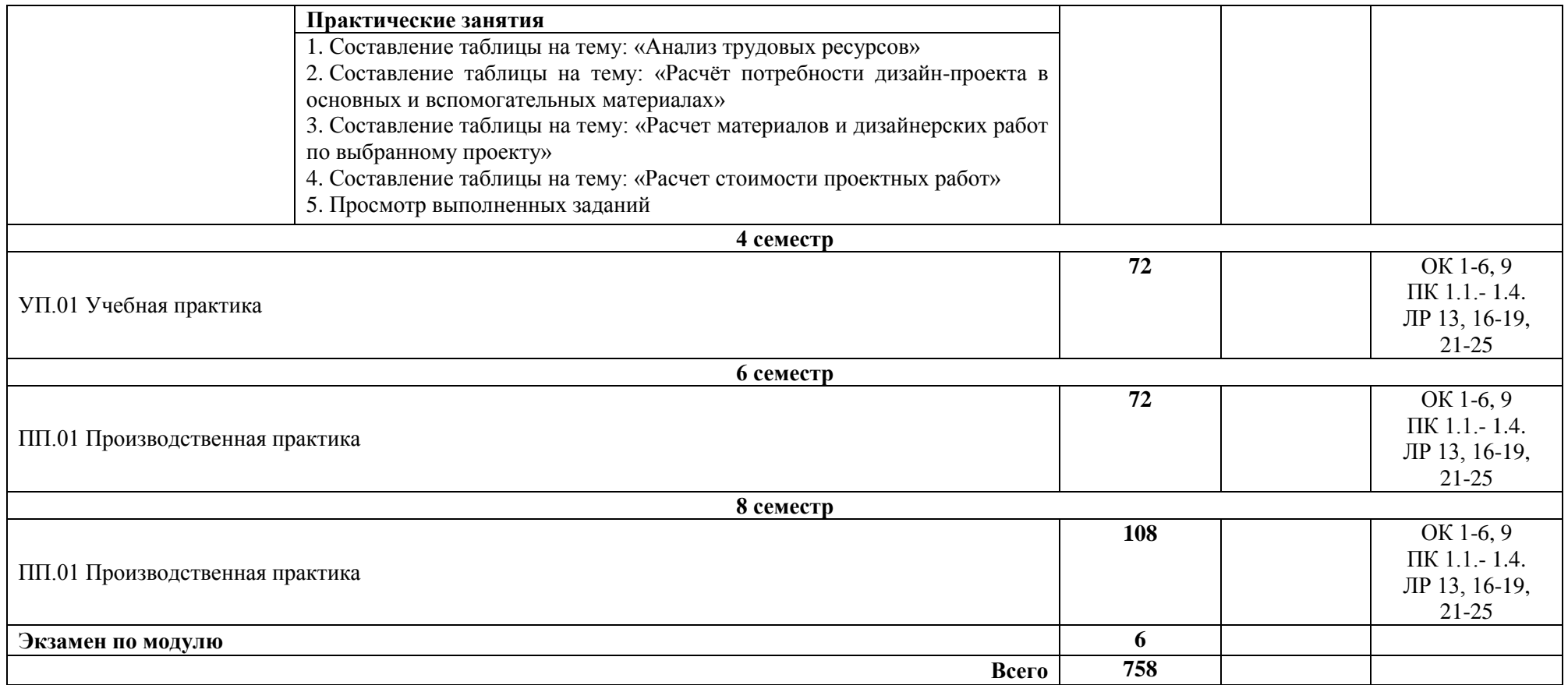

\*Уровни освоения учебного материала:

1 – ознакомительный (узнавание ранее изученных объектов, свойств);

2 – репродуктивный (выполнение деятельности по образцу, инструкции или под руководством);

3 – продуктивный (планирование и самостоятельное выполнение деятельности, решение проблемных задач

# <span id="page-19-0"></span>**4. Условия реализации профессионального модуля**

# **4.1. Требования к минимальному материально-техническому обеспечению**

Реализация профессионального модуля ПМ.01 Разработка художественноконструкторских (дизайнерских) проектов промышленной продукции, предметнопространственных комплексов требует наличия лаборатории компьютерного дизайна.

Помещение кабинета удовлетворяет требованиям Санитарно-эпидемиологических правил и нормативов (СанПин 2.4.2 № 178-02).

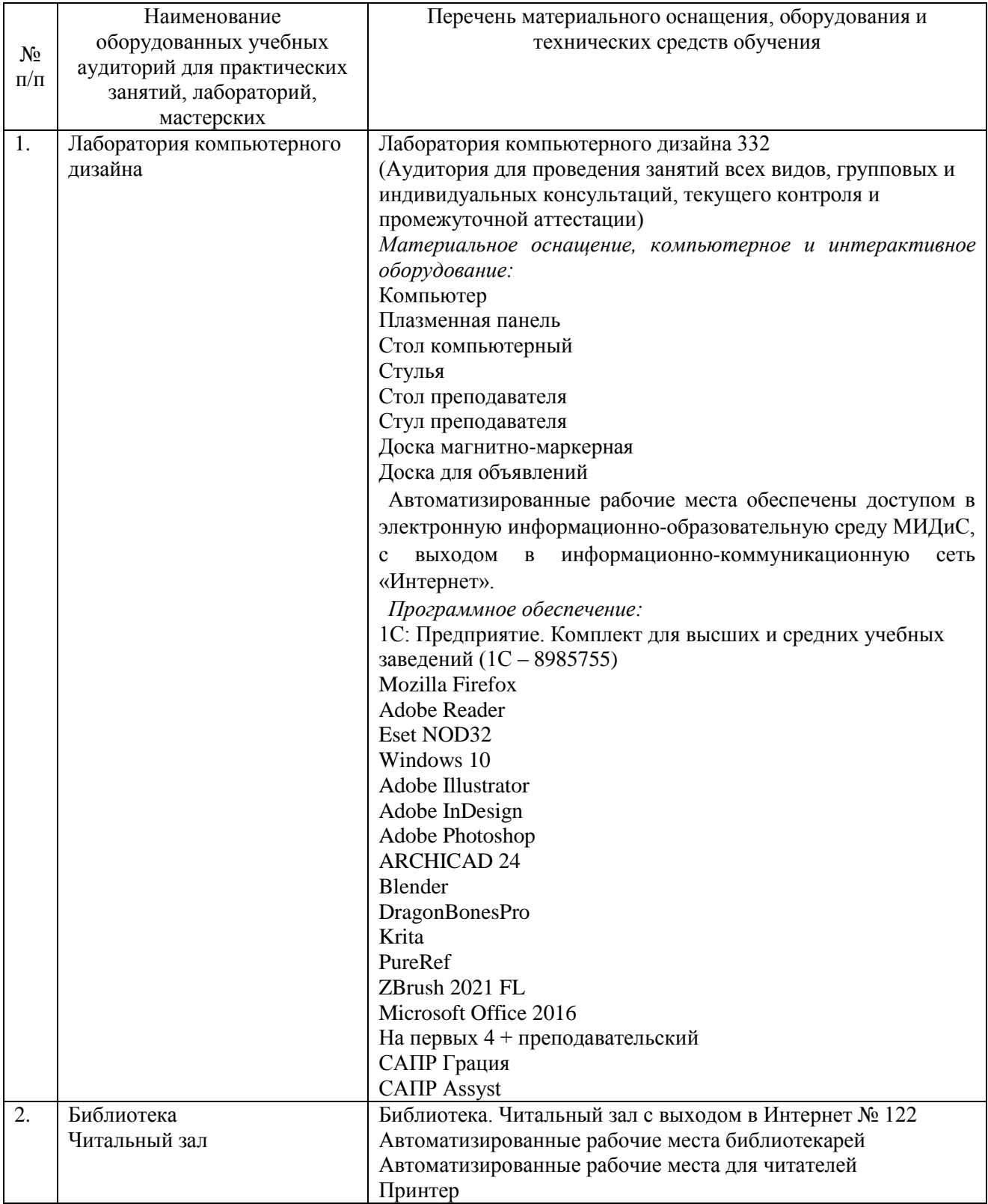

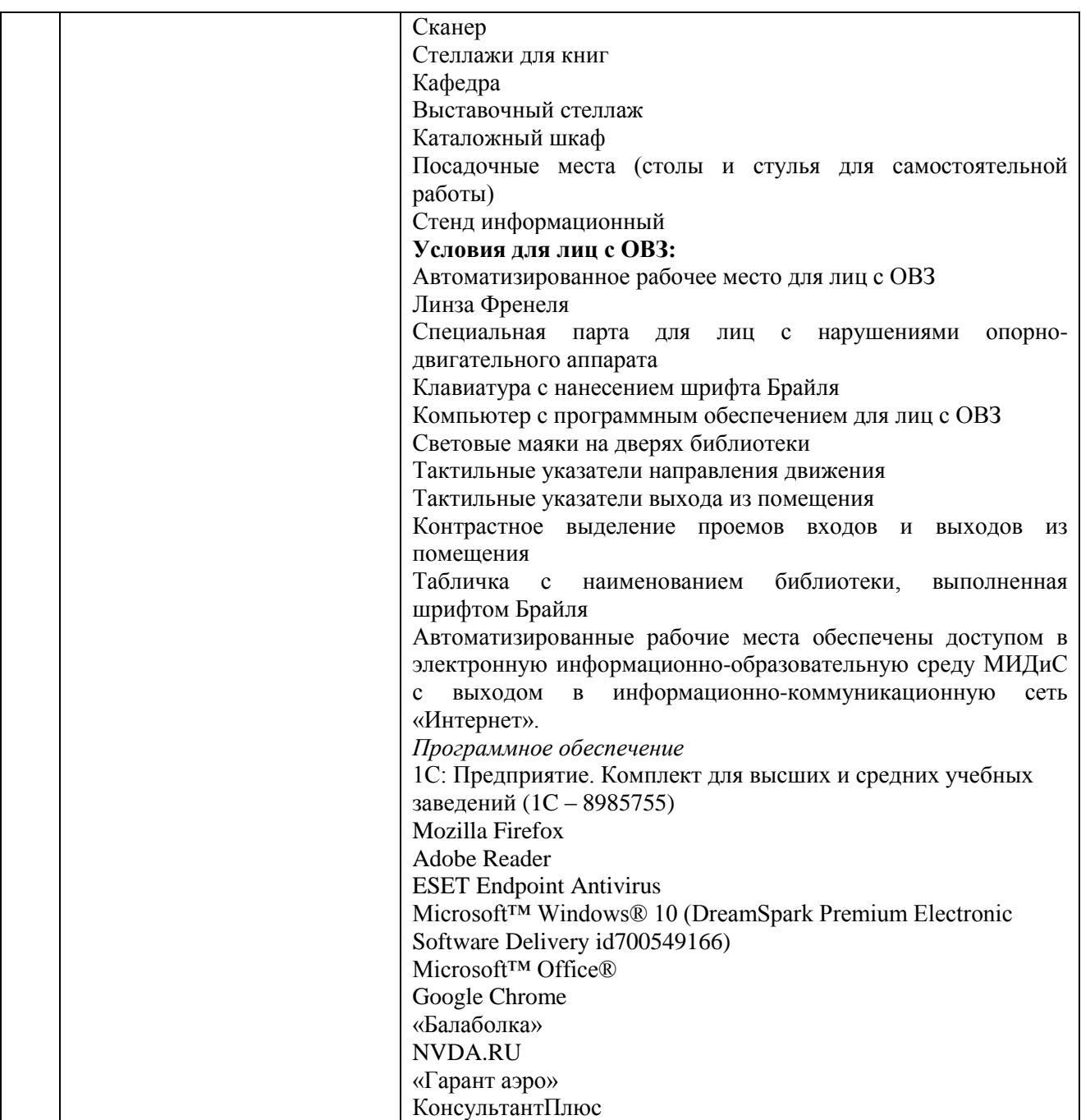

**4.2 Информационное обеспечение обучения**

## **Перечень основной и дополнительной учебной литературы, необходимой для освоения профессионального модуля**

# МДК.01.01

Дизайн-проектирование (композиция, макетирование, современные концепции в искусстве)

### **Печатные издания**

1. Графический дизайн. Современные концепции [Текст]: учебник / отв. ред. Е.Э. Павловская. - 2-е изд, перераб. и доп. - М.: Юрайт, 2018. - 183 с.

2.Кемпкенс, Оливер Дизайн-мышление. Все инструменты в одной книге / Оливер Кемпкенс. - Москва: Эксмо, 2020. - 224с. : ил.

3.Клифтон, Я. Проектирование пользовательского интерфейса в Android: [16+] / Я.Клифтон ; пер. с англ. - 2-е изд. - М : ДМК Пресс, 2018. - 452 с.

4. Крейг, Дж. Шрифт и дизайн. Современная типографика [Текст] / Дж.Крейг, И.Скала; пер. с англ.А.Литвинова, Л.Родионовой. - СПб.: Питер, 2018. - 176с.: ил.

5.Усатая, Т.В. Дизайн-проектирование: учебник / Т.В. Усатая, Л.В. Дерябина. - Москва : Академия, 2020. - 288 с.: ил.

6.Усатая, Т.В. Дизайн упаковки: учебник / Т.В.Усатая, Л.В.Дерябина. - Москва: Академия, 2020. - 288с.+8с.цв.ил. : ил. - (Профессиональное образование).

7. Феличи, Д. Типографика: шрифт, верстка, дизайн [Текст] / Дж.Феличи; пер.с англ. - СПб.: БХВ-Петербург, 2018. - 496 с.: ил.

8. Хеллер, С. IDEA BOOK. Графический дизайн [Текст] / С.Хеллер, Г.Андерсон. - СПб: Питер, 2018. - 120с.: ил.

# **Электронные издания (электронные ресурсы)**

1. Алексеев, А.Г. Дизайн-проектирование: учебное пособие для спо / А.Г. Алексеев. — 2-е изд. — Москва: Юрайт, 2021. — 90 с.— Текст: электронный // Образовательная платформа Юрайт [сайт]. — URL: https://urait.ru/bcode/475881 (дата обращения: 17.05.2022).

2. Графический дизайн. Современные концепции: учебное пособие / Е.Э. Павловская [и др.]; отв. ред. Е.Э. Павловская. — 2-е изд., перераб. и доп. — Москва: Юрайт, 2021. — 119 с. — Текст: электронный // Образовательная платформа Юрайт [сайт]. — URL: https://urait.ru/bcode/473438 (дата обращения: 17.05.2022).

3. Одношовина, Ю.В. Проектирование. Дизайн-мышление как способ решения задач : учеб.пособие / Ю.В.Одношовина. - Челябинск : ЧОУВО МИДиС, 2019. - 53с.: ил.

4. Основы дизайна и композиции: современные концепции: учебное пособие для спо / Е.Э. Павловская [и др.]; отв. ред. Е.Э. Павловская. — 2-е изд., перераб. и доп. — Москва: Юрайт, 2021. — 119 с. — Текст: электронный // Образовательная платформа Юрайт [сайт]. — URL: https://urait.ru/bcode/475061 (дата обращения: 17.05.2022).

5. Шокорова, Л.В. Стилизация в дизайне и декоративно-прикладном искусстве / Л.В. Шокорова. — 2-е изд., перераб. и доп. — Москва: Юрайт, 2021. — 74 с. — Текст: электронный // Образовательная платформа Юрайт [сайт]. — URL: https://urait.ru/bcode/473407 (дата обращения: 17.05.2022).

### **Дополнительные источники** *(при необходимости)*

1. Адамс, Шон Словарь цвета для дизайнеров [Текст] / Ш.Адамс; предисл.Джессики Хелфанд; пер. с англ. Н.Томашевской. - М.: КоЛибри; Азбука-Аттикус, 2018. - 256с. : ил.

2. Лидвелл, У.Универсальные принципы дизайна [Текст]: 125 способов сделать любой продукт более удобным и привлекательным с помощью оригинальных дизайнерских концепций / У. Лидвелл, К. Холден, Дж. Батлер; пер. А. Мороз. - СПб: Питер, 2019. - 272с.: ил.

3. Мартин, Белла Универсальные методы дизайна [Текст]: 100 эффективных решений для наиболее сложных проблем дизайна / Белла Мартин, Брюс Ханингтон. - СПб: Питер, 2018. - 208с.: ил.

### *Журналы:*

Identity: branding and design journal Index Desingn Index Desingn: знаки, логотипы Index Desingn: упаковка и этикетка Index Desingn: фирменный стиль Packaging international Пакет: журнал для потребителей и производителей упаковки Дизайнер: журнал о визуальных коммуникациях Как: журнал о мировом дизайне

### МДК.01.02 Основы проектной и компьютерной графики

# **Печатные издания**

1.Боресков, А.В. Компьютерная графика [Текст]: учеб. и практикум / А.В.Боресков, Е.В.Шикин. – М.: Юрайт, 2018. – 219 с.

3.Клифтон, Я. Проектирование пользовательского интерфейса в Android: / Я.Клифтон ; пер. с англ. – 2-е изд. – М : ДМК Пресс, 2018. – 452 с.

### **Электронные издания (электронные ресурсы)**

1. Боресков, А.В. Компьютерная графика: учебник и практикум для спо/ А.В. Боресков, Е.В. Шикин. — Москва: Юрайт, 2021. — 219 с. — Текст: электронный // Образовательная платформа Юрайт [сайт]. — URL: https://urait.ru/bcode/476345 (дата обращения: 20.05.2022).

2. Инженерная и компьютерная графика: учебник и практикум для спо / Р.Р. Анамова [и др.]; под общей ред. С.А. Леоновой, Н.В. Пшеничновой. — Москва: Юрайт, 2021. — 246 с. — Текст: электронный // Образовательная платформа Юрайт [сайт]. — URL: https://urait.ru/bcode/471039 (дата обращения: 20.05.2022).

3. Колошкина, И.Е. Инженерная графика. CAD: учебник и практикум для спо / И.Е. Колошкина, В.А. Селезнев. — Москва: Юрайт, 2021. — 220 с. — Текст: электронный // Образовательная платформа Юрайт [сайт]. — URL: https://urait.ru/bcode/475443 (дата обращения: 20.05.2022).

4. Селезнев, В.А. Компьютерная графика: учебник и практикум для спо / В.А. Селезнев, С.А. Дмитроченко. — 2-е изд., испр. И доп. — Москва: Юрайт, 2021. — 218 с. — Текст: электронный // Образовательная платформа Юрайт [сайт]. — URL: https://urait.ru/bcode/471213 (дата обращения: 20.05.2022).

5. Цифровые технологии в дизайне. История, теория, практика: учебник и практикум для спо / А.Н. Лаврентьев [и др.]; под ред. А.Н. Лаврентьева. — 2-е изд., испр. И доп. — Москва: Юрайт, 2020. — 208 с. — Текст: электронный // Образовательная платформа Юрайт [сайт]. — URL: https://urait.ru/bcode/457117 (дата обращения: 20.05.2022).

6. Чекмарев, А.А. Инженерная графика: учебник для спо / А. А. Чекмарев. — 13-е изд., испр. И доп. — Москва: Юрайт, 2021. — 389 с. — Текст: электронный // Образовательная платформа Юрайт [сайт]. — URL: https://urait.ru/bcode/469544 (дата обращения: 20.05.2022).

### **Дополнительные источники**

1.Вечтомов, Е. М. Компьютерная геометрия: геометрические основы компьютерной графики: учебное пособие для спо / Е.М. Вечтомов, Е. Н. Лубягина. — 2-е изд. — Москва: Юрайт, 2021. — 157 с. — Текст: электронный // Образовательная платформа Юрайт [сайт]. — URL: https://urait.ru/bcode/475081 (дата обращения: 20.05.2022).

2.Лидвелл, У. Универсальные принципы дизайна [Текст]: 125 способов сделать любой продукт более удобным и привлекательным с помощью оригинальных дизайнерских концепций / У. Лидвелл, К. Холден, Дж. Батлер; пер. А. Мороз. – СПб : Питер, 2019. – 272с.: ил.

3. Мартин, Белла Универсальные методы дизайна [Текст]:100 эффективных решений для наиболее сложных проблем дизайна / Белла Мартин, Брюс Ханингтон. – СПб : Питер, 2018. – 208с.: ил.

# **Дополнительные источники**

1. Лидвелл, У. Универсальные принципы дизайна [Текст]: 125 способов сделать любой продукт более удобным и привлекательным с помощью оригинальных дизайнерских концепций / У. Лидвелл, К. Холден, Дж. Батлер; пер. А. Мороз. - СПб: Питер, 2019. - 272с.: ил.

2. Мартин, Белла Универсальные методы дизайна [Текст]:100 эффективных решений для наиболее сложных проблем дизайна / Белла Мартин, Брюс Ханингтон. - СПб: Питер, 2017. - 208с.: ил.

*Журналы:* Identity: branding and design journal Index Desingn Index Desingn: знаки, логотипы

Index Desingn: упаковка и этикетка Index Desingn: фирменный стиль Packaging international Пакет: журнал для потребителей и производителей упаковки Дизайнер: журнал о визуальных коммуникациях Как: журнал о мировом дизайне

МДК.01.03 Методы расчета основных технико-экономических показателей проектирования

### **Печатные издания**

1.Усатая, Т.В. Дизайн-проектирование: учебник / Т.В. Усатая, Л.В. Дерябина. - Москва: Академия, 2020. - 288 с.: ил.

# **Электронные издания (электронные ресурсы)**

1. Алексеев, А.Г. Дизайн-проектирование: учебное пособие для спо / А.Г. Алексеев. — 2-е изд. — Москва: Юрайт, 2021. — 90 с.— Текст: электронный // Образовательная платформа Юрайт [сайт]. — URL: https://urait.ru/bcode/475881 (дата обращения: 17.05.2022).

2. Корнилов, И.К. Проектирование и контроль полиграфической продукции: учебник / И.К. Корнилов. — Москва: Юрайт, 2021. — 113 с. — Текст: электронный // Образовательная платформа Юрайт [сайт]. — URL: https://urait.ru/bcode/486348 (дата обращения: 17.05.2022).

3. Тузовский, А.Ф. Проектирование и разработка web-приложений: учебное пособие для спо/ А.Ф. Тузовский. — Москва: Юрайт, 2021. — 218 с.— Текст: электронный // Образовательная платформа Юрайт [сайт]. — URL: https://urait.ru/bcode/475437 (дата обращения: 17.05.2022).

4. Цифровые технологии в дизайне. История, теория, практика: учебник и практикум для спо / А.Н. Лаврентьев [и др.]; под ред. А.Н. Лаврентьева. — 2-е изд., испр. и доп. — Москва: Юрайт, 2020. — 208 с. — Текст: электронный // Образовательная платформа Юрайт [сайт]. — URL: https://urait.ru/bcode/457117 (дата обращения: 17.05.2022).

5. Шокорова, Л.В. Дизайн-проектирование: стилизация: учебное пособие для спо / Л.В. Шокорова. — 2-е изд., перераб. и доп. — Москва: Юрайт, 2021. — 74 с. — Текст: электронный // Образовательная платформа Юрайт [сайт]. — URL: https://urait.ru/bcode/475834 (дата обращения: 17.05.2022).

### **Дополнительные источники**

1. Кукота, А.В. Сметное дело и ценообразование в строительстве : учебное пособие для спо / А.В. Кукота, Н.П. Одинцова. — 2-е изд., перераб. и доп. — Москва: Юрайт, 2021. — 201 с.— Текст: электронный // Образовательная платформа Юрайт [сайт]. — URL: https://urait.ru/bcode/473803 (дата обращения: 17.05.2022).

2. Лидвелл, У.Универсальные принципы дизайна [Текст]: 125 способов сделать любой продукт более удобным и привлекательным с помощью оригинальных дизайнерских концепций / У. Лидвелл, К. Холден, Дж. Батлер; пер. А. Мороз. - СПб: Питер, 2019. - 272с.: ил.

3. Мартин, Белла Универсальные методы дизайна [Текст]: 100 эффективных решений для наиболее сложных проблем дизайна / Белла Мартин, Брюс Ханингтон. - СПб: Питер, 2018. - 208с.: ил.

4. Румянцева, Е.Е. Экономический анализ: учебник и практикум для спо/ Е.Е. Румянцева. — Москва: Юрайт, 2021. — 381 с.— Текст: электронный // Образовательная платформа Юрайт [сайт]. — URL: https://urait.ru/bcode/471026 (дата обращения: 17.05.2022).

# *Журналы:*

Identity: branding and design journal

Index Desingn

Index Desingn: знаки, логотипы

Index Desingn: упаковка и этикетка

Index Desingn: фирменный стиль

Packaging international Пакет: журнал для потребителей и производителей упаковки

Дизайнер: журнал о визуальных коммуникациях Как: журнал о мировом дизайне

### **Перечень ресурсов информационно-телекоммуникационной сети «Интернет», необходимых для освоения профессионального модуля**

Для выполнения заданий, предусмотренных рабочей программой используются рекомендованные Интернет-сайты, ЭБС.

#### **Электронные образовательные ресурсы**

1. eLIBRARY.RU Научная электронная библиотека [Электронный ресурс]. – Режим доступа: [http://elibrary.ru](http://elibrary.ru/)

2. ЭБС ЮРАЙТ - Режим доступа: https://urait.ru/

3. ЭБС «ZNANIUM.COM» - Режим доступа: [http://znanium.com](http://znanium.com/) 

#### **4.3 Общие требования к организации образовательного процесса.**

Реализация профессионального модуля ПМ.01 Разработка художественноконструкторских (дизайнерских) проектов промышленной продукции, предметнопространственных комплексов в частности МДК.01.01 Дизайн-проектирование (композиция, макетирование, современные концепции в искусстве), МДК.01.02 Основы проектной и компьютерной графики, МДК.01.03 Методы расчета основных технико-экономических показателей проектирования обеспечивается доступом каждого обучающегося к электроннообразовательной среде и библиотечным фондам образовательной организации.

Во время самостоятельной подготовки обучающиеся обеспечены доступом к Интернетресурсам. Библиотечный фонд, помимо учебной литературы включает официальные, справочно - библиографические и периодические издания.

Для освоения профессионального модуля необходимо обязательное изучение дисциплин:

- общего гуманитарного и социального экономического цикла

- общепрофессионального цикла

#### **4.4 Кадровое обеспечение образовательного процесса**

Преподаватели, отвечающие за освоение обучающимися профессионального цикла, имеют высшее образование, соответствующее профилю преподаваемой дисциплины (междисциплинарного курса в рамках модуля), имеют опыт деятельности в организациях соответствующей профессиональной сферы, проходят стажировку в профильных организациях не реже 1 раза в 3 года.

Требования к квалификации педагогических кадров, осуществляющих руководство практикой: учебная и производственная (по профилю специальности) практики проводится мастерами производственного обучения и (или) преподавателями дисциплин профессиональных циклов*.* 

#### **4.5. Интерактивные формы проведения занятий**

В целях реализации компетентностного подхода для обеспечения качественного образовательного процесса применяются интерактивные формы проведения занятий:

| Вид<br>Формы                      | Лекционные<br>занятия    | Практические<br>занятия | Всего                                                       |
|-----------------------------------|--------------------------|-------------------------|-------------------------------------------------------------|
| Разработка проекта                | $\overline{\phantom{a}}$ | 291                     | 291                                                         |
| Итого<br>интерактивных<br>занятий | ۰                        | 291                     | 291 час, что составляет<br>58,2 % от аудиторной<br>нагрузки |

**Интерактивные формы проведения занятий (в часах)**

## <span id="page-25-0"></span>**5. Контроль и оценка результатов освоения профессионального модуля**

Контроль и оценка результатов освоения профессионального модуля осуществляется преподавателем в процессе проведения практических занятий, а также выполнения обучающимися индивидуальных заданий и проектов.

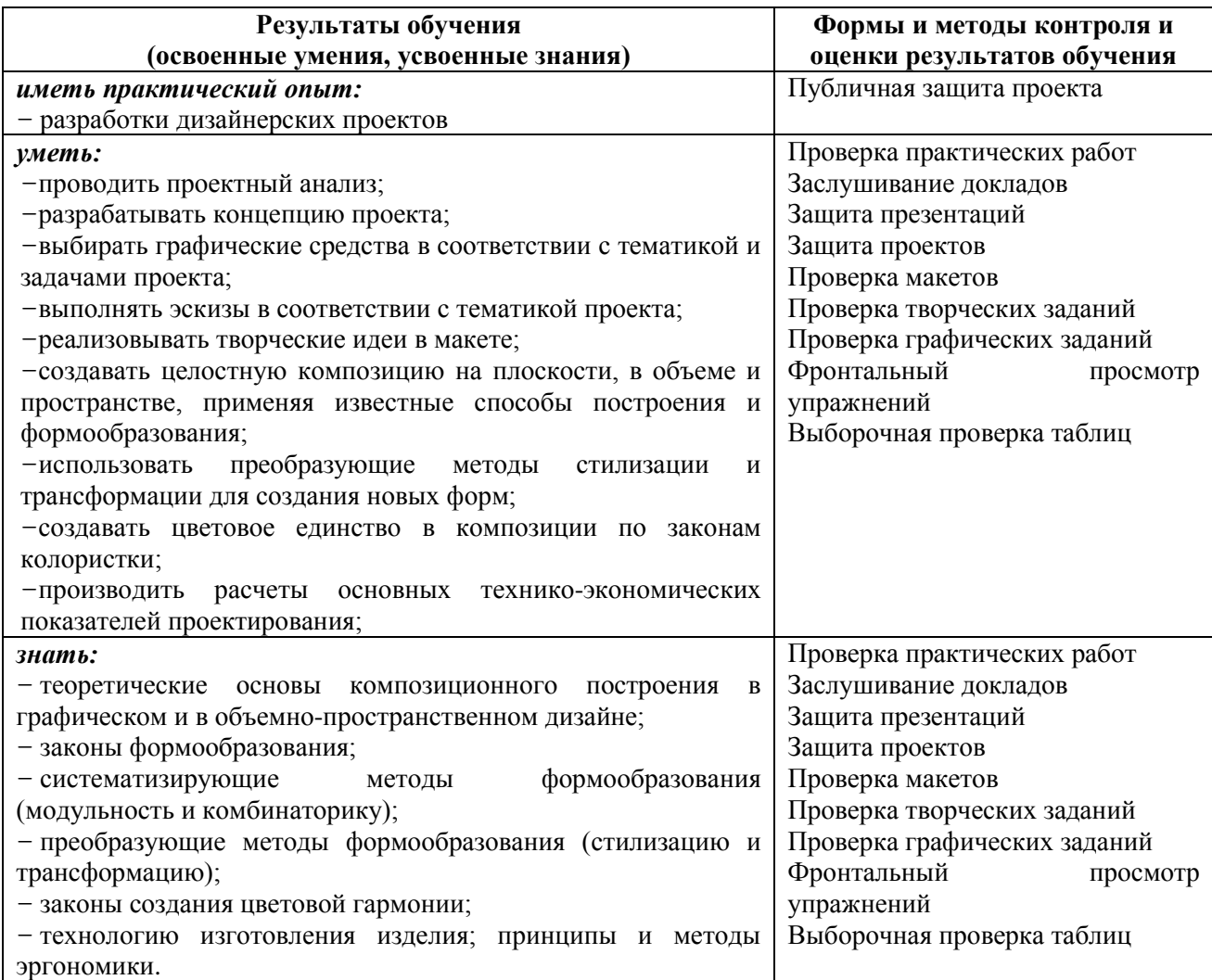